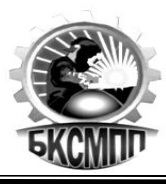

# **РАБОЧАЯ ПРОГРАММА**

## **ПМ.02 Хранение, передача и публикация цифровой мультимедийной информации**

**09.01.03 Мастер по обработке цифровой информации**

Рабочая программа профессионального модуля **«Хранение, передача и публикация цифровой мультимедийной информации»** разработана на основе Федерального государственного образовательного стандарта (далее – ФГОС) по профессии подготовки квалифицированных рабочих и служащих среднего профессионального образования (далее – СПО) **09.01.03 Мастер по обработке цифровой информации.**

Организация-разработчик ГБПОУ Башкирский колледж сварочно-монтажного и промышленного производства

Разработчики:

Юсупова Айгуль Рафаильевна, преподаватель спецдисциплин Нигматзянова Нурия Мустафовна, мастер производственного обучения

# **СОДЕРЖАНИЕ**

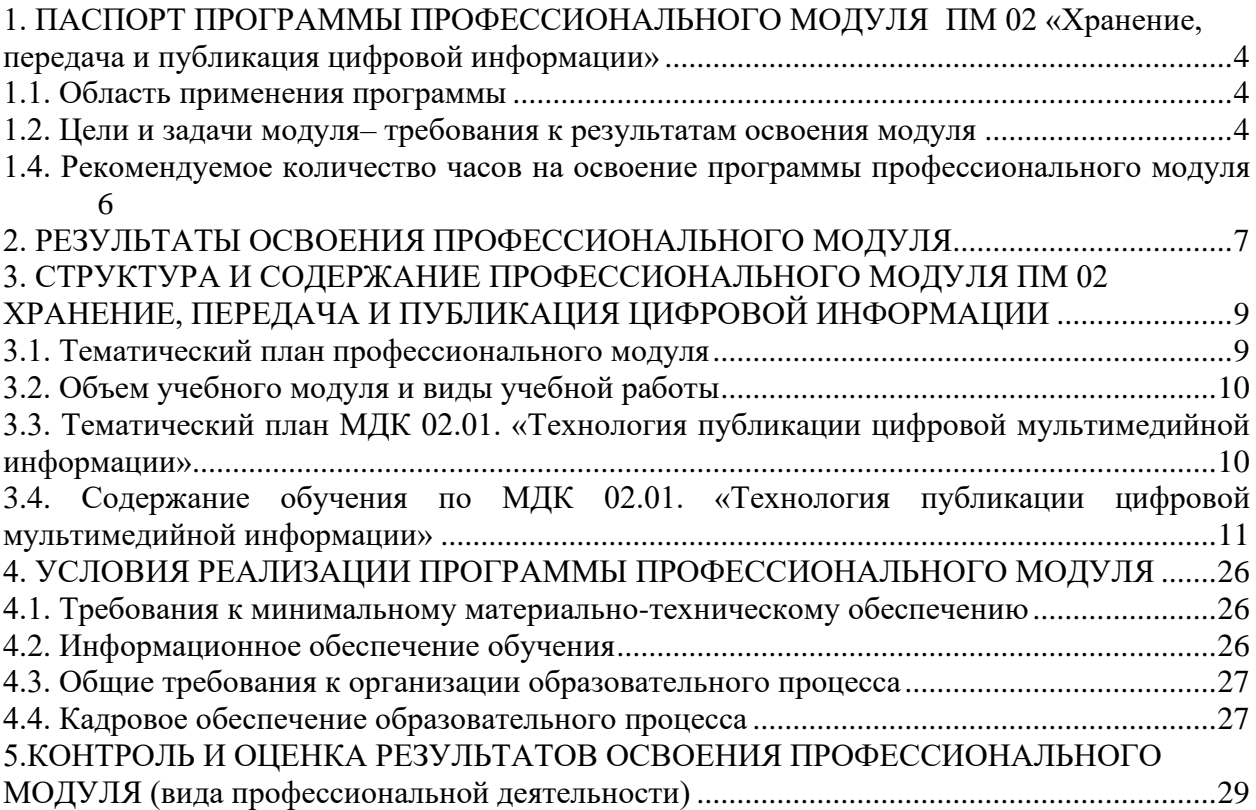

## **1. ПАСПОРТ ПРОГРАММЫ ПРОФЕССИОНАЛЬНОГО МОДУЛЯ**

### **ПМ 02 «Хранение, передача и публикация цифровой информации»**

### <span id="page-3-1"></span><span id="page-3-0"></span>**1.1. Область применения программы**

Программа профессионального модуля ПМ 02 (далее рабочая программа) – является частью программы по подготовки квалифицированных рабочих, служащих в соответствии с ФГОС по профессии СПО 09.01.03 Мастер по обработке цифровой информации, в части освоения основного вида профессиональной деятельности (ВПД): хранение, передача и публикация цифровой информации и соответствующих профессиональных компетенций  $(IIK):$ 

ПК2.1. Формировать медиатеки для структурированного хранения и каталогизации цифровой информации.

ПК2.2. Управлять размещением цифровой информации на дисках персонального компьютера, а также дисковых хранилищах локальной и глобальной компьютерной сети.

ПК2.3. Тиражировать мультимедиа контент на различных съемных носителях информации.

ПК2.4. Публиковать мультимедиа контент в Интернете.

Примерная программа профессионального модуля может быть использована при освоении программ дополнительного профессионального образования и профессиональной подготовке, и переподготовке работников в области информационных технологий при наличии среднего (полного) общего образования. Опыт работы не требуется.

### <span id="page-3-2"></span>**1.2. Цели и задачи модуля– требования к результатам освоения модуля**

С целью овладения указанным видом профессиональной деятельности и соответствующими профессиональными компетенциями обучающийся в ходе освоения профессионального ПМ 02 должен:

#### **иметь практический опыт:**

ПО1. управления медиатекой цифровой информации;

ПО2. передачи и размещения цифровой информации;

ПО3. тиражирования мультимедиа контента на съемных носителях информации;

ПО4. осуществления навигации по ресурсам, поиска ввода и передачи данных с помощью технологий и сервисов сети Интернет;

ПО5. публикации мультимедиа контента в сети Интернет;

ПО6. обеспечения информационной безопасности;

#### **уметь:**

У1. подключать периферийные устройства и мультимедийное оборудование к персональному компьютеру и настраивать режимы их работы;

У2. создавать и структурировать хранение цифровой информации в медиатеке персональных компьютеров и серверов;

У3. передавать и размещать цифровую информацию на дисках персонального компьютера, а также дисковых хранилищах локальной и глобальной компьютерной сети;

У4. тиражировать мультимедиа контент на различных съемных носителях информации;

У5. осуществлять навигацию по веб-ресурсам Интернета с помощью веб-браузера;

У6. создавать и обмениваться письмами электронной почты;

У7. публиковать мультимедиа контент на различных сервисах в сети Интернет;

У8. осуществлять резервное копирование и восстановление данных;

У9. осуществлять антивирусную защиту персонального компьютера с помощью антивирусных программ;

У10. осуществлять мероприятия по защите персональных данных;

У11.вести отчетную и техническую документацию;

### **знать:**

З1. назначение, разновидности и функциональные возмож6ности программ для публикации мультимедиа контента;

З2. принципы лицензирования и модели распространения мультимедийного контента;

З3. нормативные документы по установке, эксплуатации и охране труда при работе с персональным компьютером, периферийным оборудованием и компьютерной оргтехникой;

З4. структуру, виды информационных ресурсов и основные виды услуг в сети Интернет;

З5. основные виды угроз информационной безопасности и средства защиты информации;

З6. принципы антивирусной защиты персонального компьютера;

З7. состав мероприятий по защите персональных данных.

### **1.3. Процесс изучения дисциплины направлен на формирование личностных результатов (ЛК), общих (ОК) и профессиональных компетенций (ПК), включающих в себя:**

#### **Личностные результаты реализации программы воспитания:**

ЛР 8. Проявляющий и демонстрирующий уважение к представителям различных этнокультурных, социальных, конфессиональных и иных групп. Сопричастный к сохранению, преумножению и трансляции культурных традиций и ценностей многонационального российского государства.

ЛР 9. Соблюдающий и пропагандирующий правила здорового и безопасного образа жизни, спорта; предупреждающий либо преодолевающий зависимости от алкоголя, табака, психоактивных веществ, азартных игр и т.д. Сохраняющий психологическую устойчивость в ситуативно сложных или стремительно меняющихся ситуациях.

ЛР 10. Заботящийся о защите окружающей среды, собственной и чужой безопасности, в том числе цифровой.

ЛР 13. Готовый соответствовать ожиданиям работодателей: активный, проектномыслящий, эффективно взаимодействующий и сотрудничающий с коллективом, осознанно выполняющий профессиональные требования, ответственный, пунктуальный, дисциплинированный, трудолюбивый, критически мыслящий, демонстрирующий профессиональную жизнестойкость.

ЛР 14. Оценивающий возможные ограничители свободы своего профессионального выбора, предопределенные психофизиологическими особенностями или состоянием здоровья, мотивированный к сохранению здоровья в процессе профессиональной деятельности.

ЛР 15. Готовый к профессиональной конкуренции и конструктивной реакции на критику.

ЛР 16. Ориентирующийся в изменяющемся рынке труда, гибко реагирующий на появление новых форм трудовой деятельности, готовый к их освоению, избегающий безработицы, мотивированный к освоению функционально близких видов профессиональной деятельности, имеющих общие объекты (условия, цели) труда, либо иные схожие характеристики.

ЛР 17. Содействующий поддержанию престижа своей профессии, отрасли и образовательной организации.

ЛР 18. Принимающий цели и задачи научно-технологического, экономического, информационного и социокультурного развития России, готовый работать на их достижение.

ЛР 19. Управляющий собственным профессиональным развитием, рефлексивно оценивающий собственный жизненный опыт, критерии личной успешности, признающий ценность непрерывного образования,

ЛР 20. Способный генерировать новые идеи для решения задач цифровой экономики, перестраивать сложившиеся способы решения задач, выдвигать альтернативные варианты действий с целью выработки новых оптимальных алгоритмов; позиционирующий себя в сети как результативный и привлекательный участник трудовых отношений.

ЛР 21. Самостоятельный и ответственный в принятии решений во всех сферах своей деятельности, готовый к исполнению разнообразных социальных ролей, востребованных бизнесом, обществом и государством

#### **Общие компетенции:**

ОК 1. Понимать сущность и социальную значимость своей будущей профессии, проявлять к ней устойчивый интерес.

ОК 2. Организовывать собственную деятельность, исходя из цели и способов ее достижения, определенных руководителем.

ОК 3. Анализировать рабочую ситуацию, осуществлять текущий и итоговый контроль, оценку и коррекцию собственной деятельности, нести ответственность за результаты своей работы.

ОК 4. Осуществлять поиск информации, необходимой для эффективного выполнения профессиональных задач.

ОК 5. Использовать информационно-коммуникационные технологии в профессиональной деятельности.

ОК 6. Работать в команде, эффективно общаться с коллегами, руководством, клиентами.

ОК 7. Исполнять воинскую обязанность, в том числе с применением полученных профессиональных знаний (для юношей).

#### **Профессиональные компетенции:**

ПК 2.1. Формировать медиатеки для структурированного хранения и каталогизации цифровой информации.

ПК 2.2. Управлять размещением цифровой информации на дисках персонального компьютера, а также дисковых хранилищах локальной и глобальной компьютерной сети.

ПК 2.3. Тиражировать мультимедиа контент на различных съемных носителях информации.

ПК 2.4. Публиковать мультимедиа контент в сети Интернет.

#### <span id="page-5-0"></span>**1.4. Рекомендуемое количество часов на освоение программы профессионального модуля**

Максимальной учебной нагрузки студента 1002 часов, из них: 102 часа – внеаудиторная самостоятельная работа; всего занятий - 900 часов, из них: уроков, лекций – 29 часов, практических занятий, УП и ПП – 871 часов. Учебной практики – 120 часов, производственной практики – 576 часов.

По междисциплинарному курсу МДК 02.01 «Технология публикации цифровой мультимедийной информации»: максимальная учебная нагрузка студента – 306 часов, включая: обязательной аудиторной учебной нагрузки обучающегося – 204 часов из них: лекций, уроков - 29; практических занятий – 175; самостоятельной работы обучающегося – 102 часов.

## **2. РЕЗУЛЬТАТЫ ОСВОЕНИЯ ПРОФЕССИОНАЛЬНОГО МОДУЛЯ**

<span id="page-6-0"></span>Результатом освоения программы профессионального модуля является овладение обучающимися видом профессиональной деятельности (ВПД) хранение, передача и публикация цифровой информации, в том числе профессиональными (ПК) и общими (ОК) компетенциями:

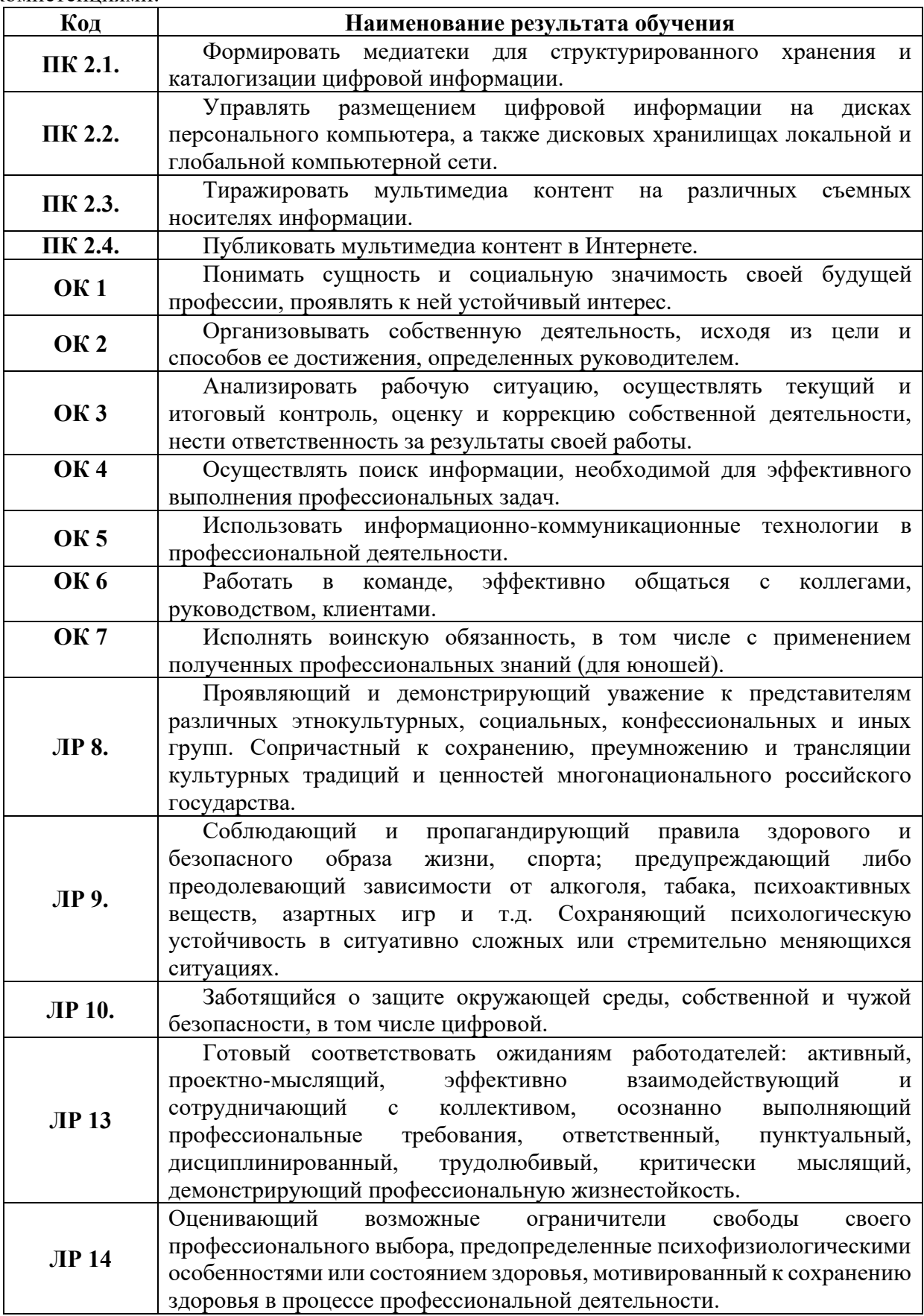

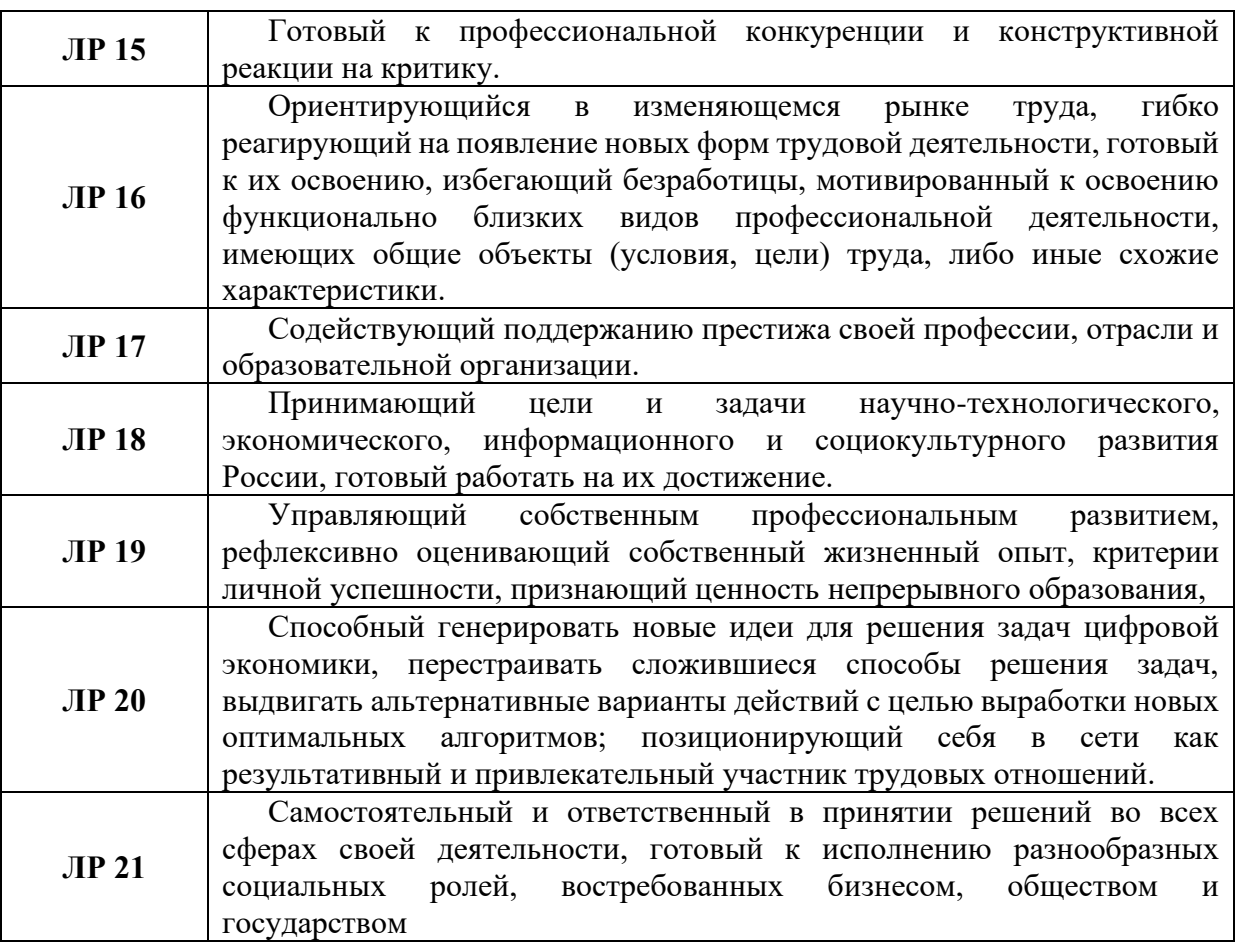

## **3. СТРУКТУРА И СОДЕРЖАНИЕ ПРОФЕССИОНАЛЬНОГО МОДУЛЯ ПМ 02 ХРАНЕНИЕ, ПЕРЕДАЧА И ПУБЛИКАЦИЯ ЦИФРОВОЙ ИНФОРМАЦИИ**

## **3.1. Тематический план профессионального модуля**

<span id="page-8-1"></span><span id="page-8-0"></span>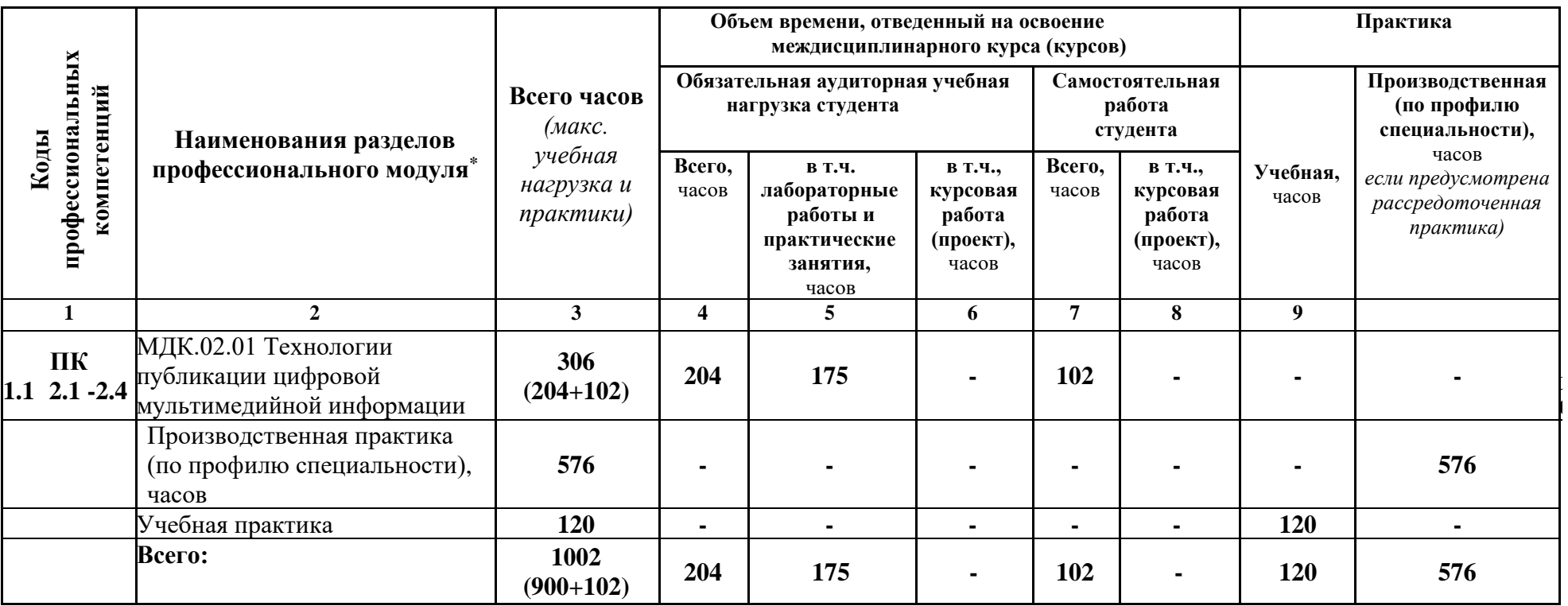

## <span id="page-9-0"></span>**3.2. Объем учебного модуля и виды учебной работы**

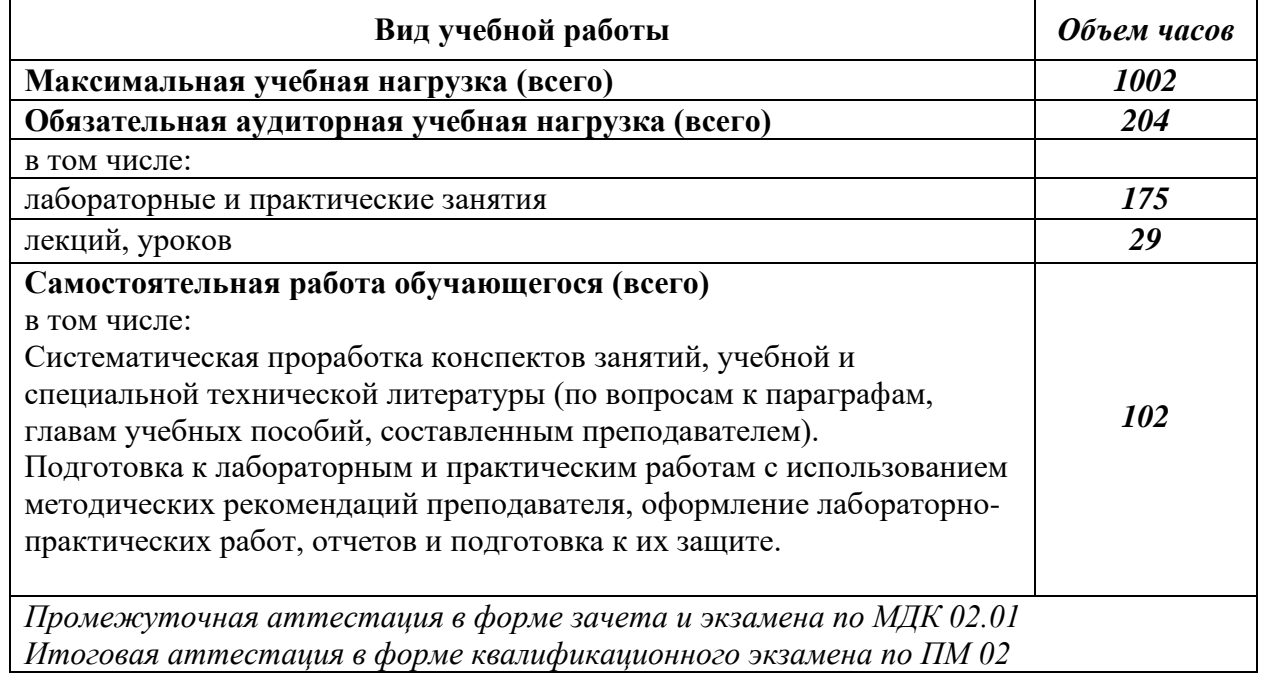

## <span id="page-9-1"></span>**3.3. Тематический план МДК 02.01. «Технология публикации цифровой мультимедийной информации»**

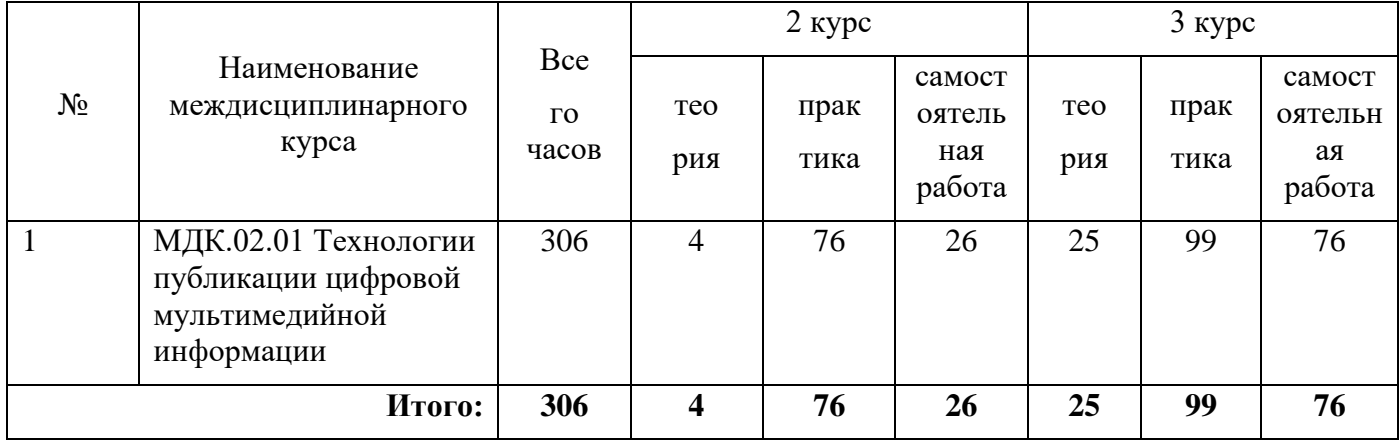

## **3.4. Содержание обучения по МДК 02.01. «Технология публикации цифровой мультимедийной информации»**

<span id="page-10-0"></span>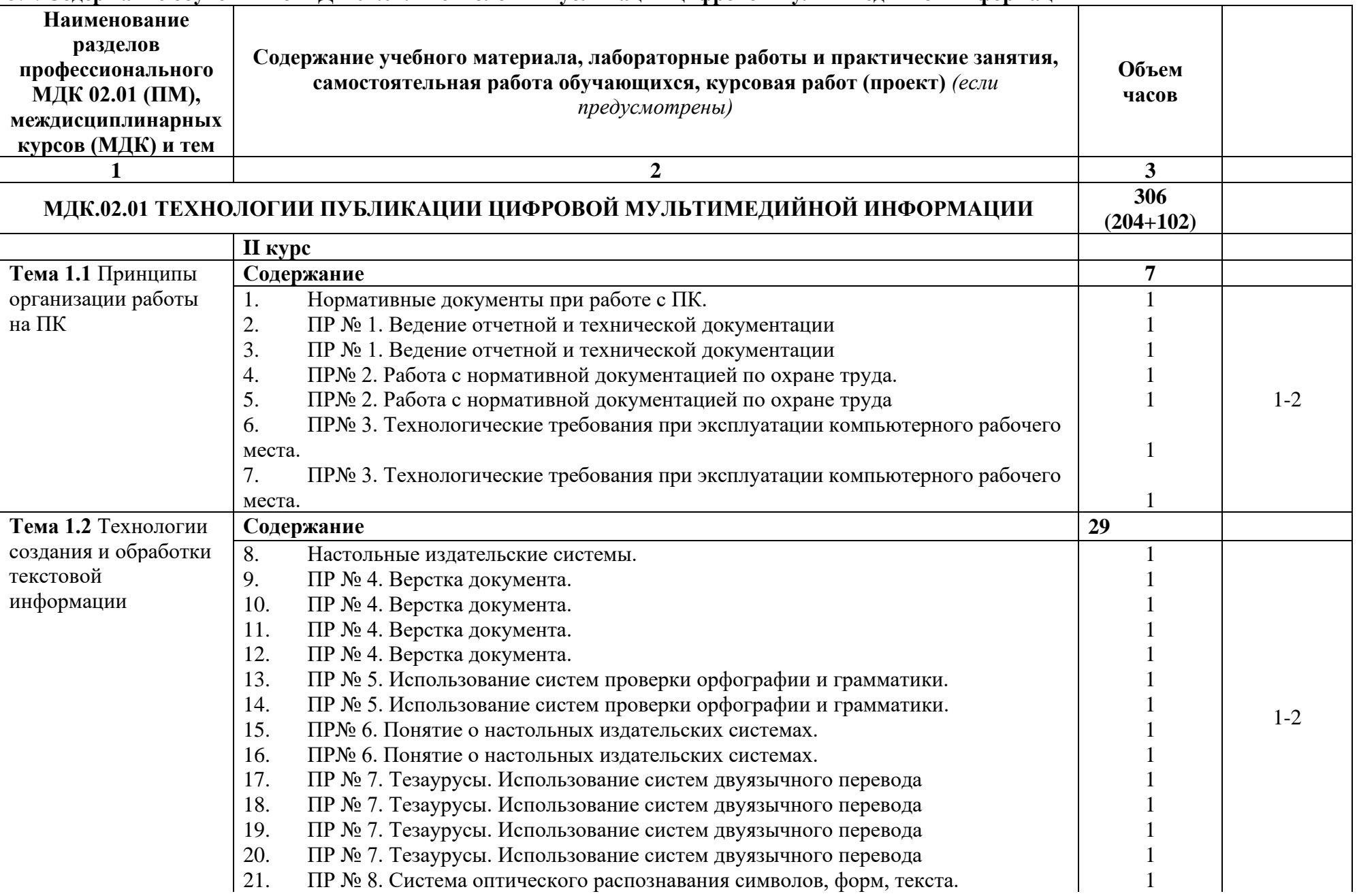

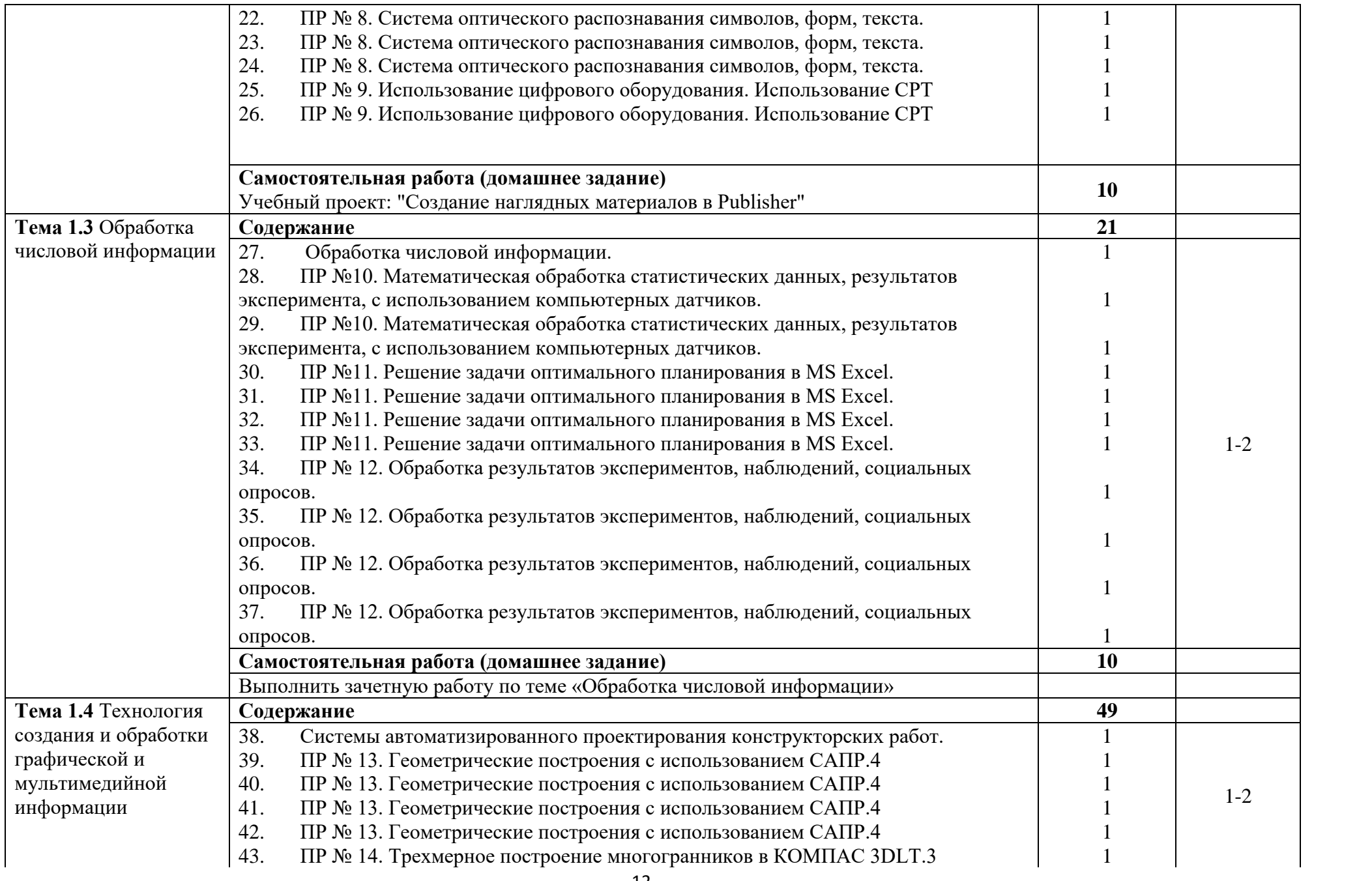

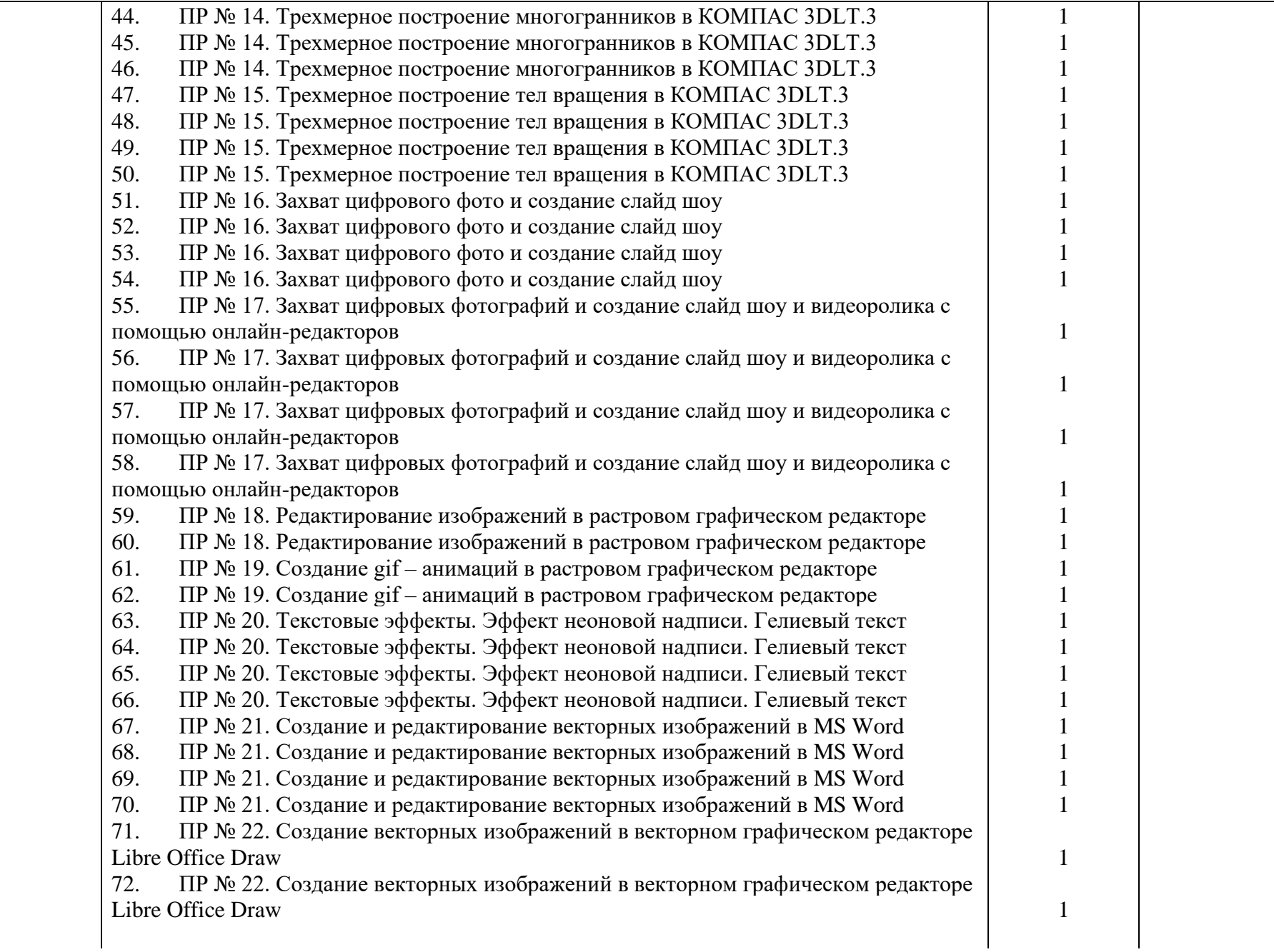

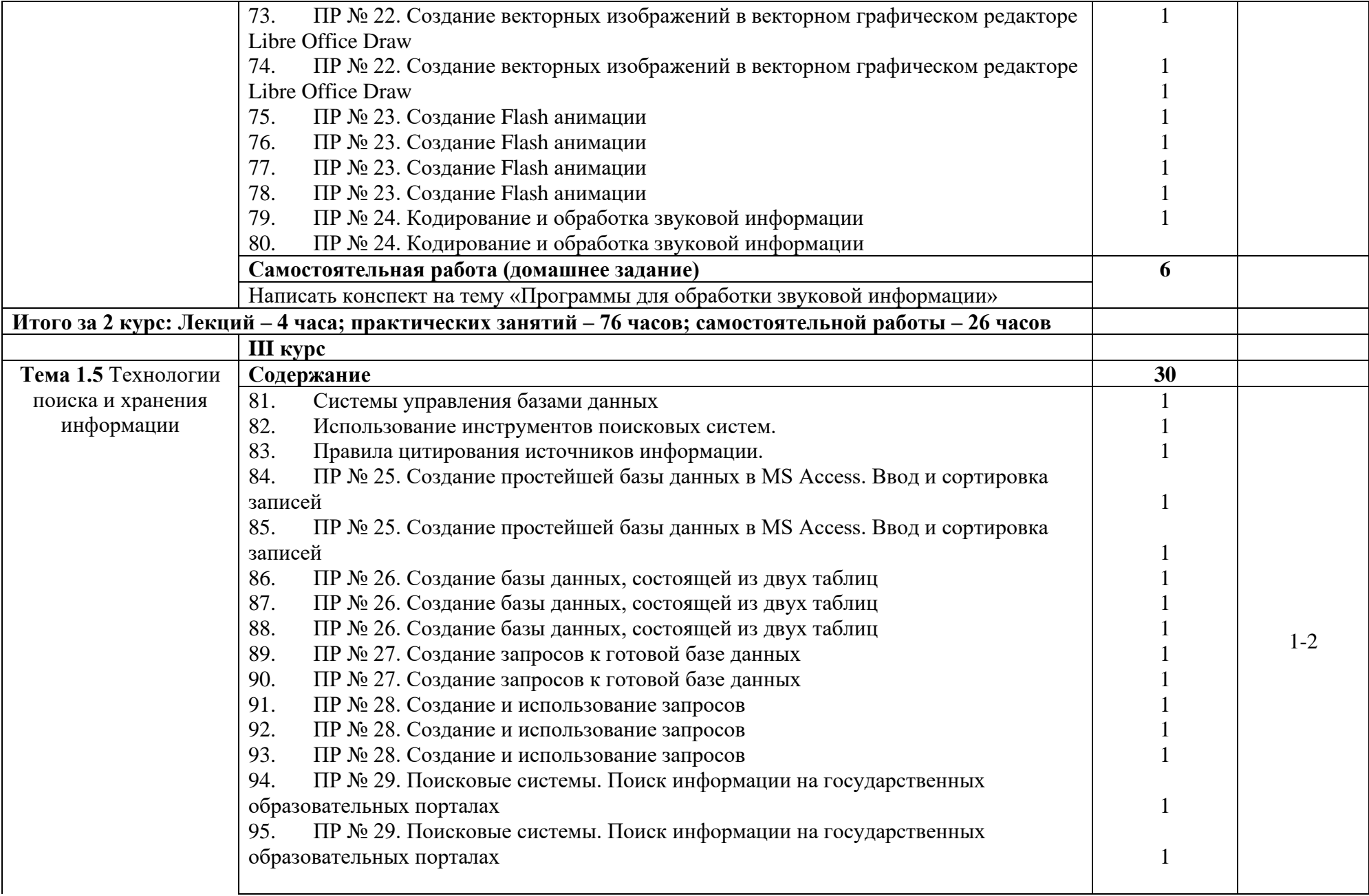

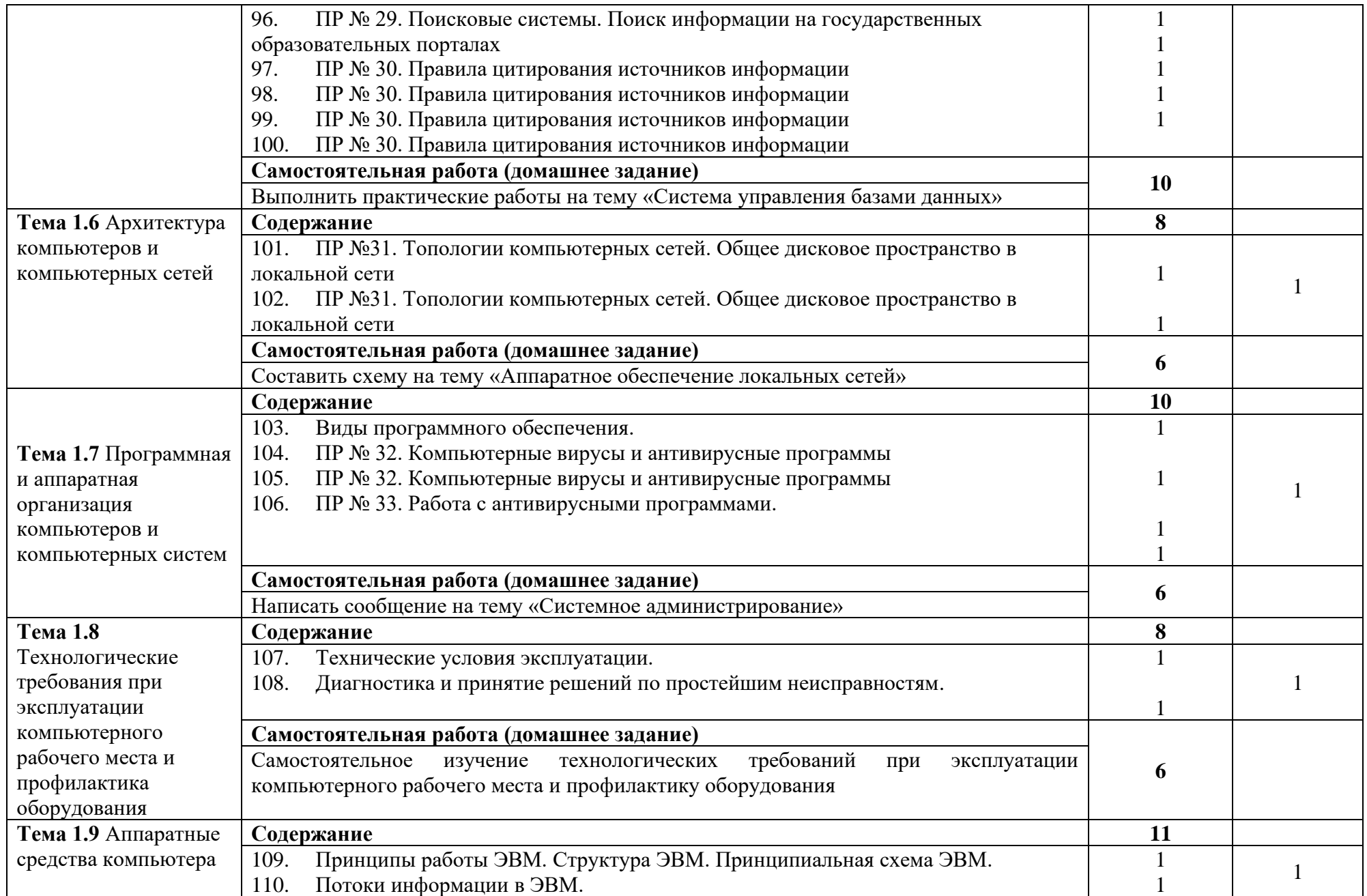

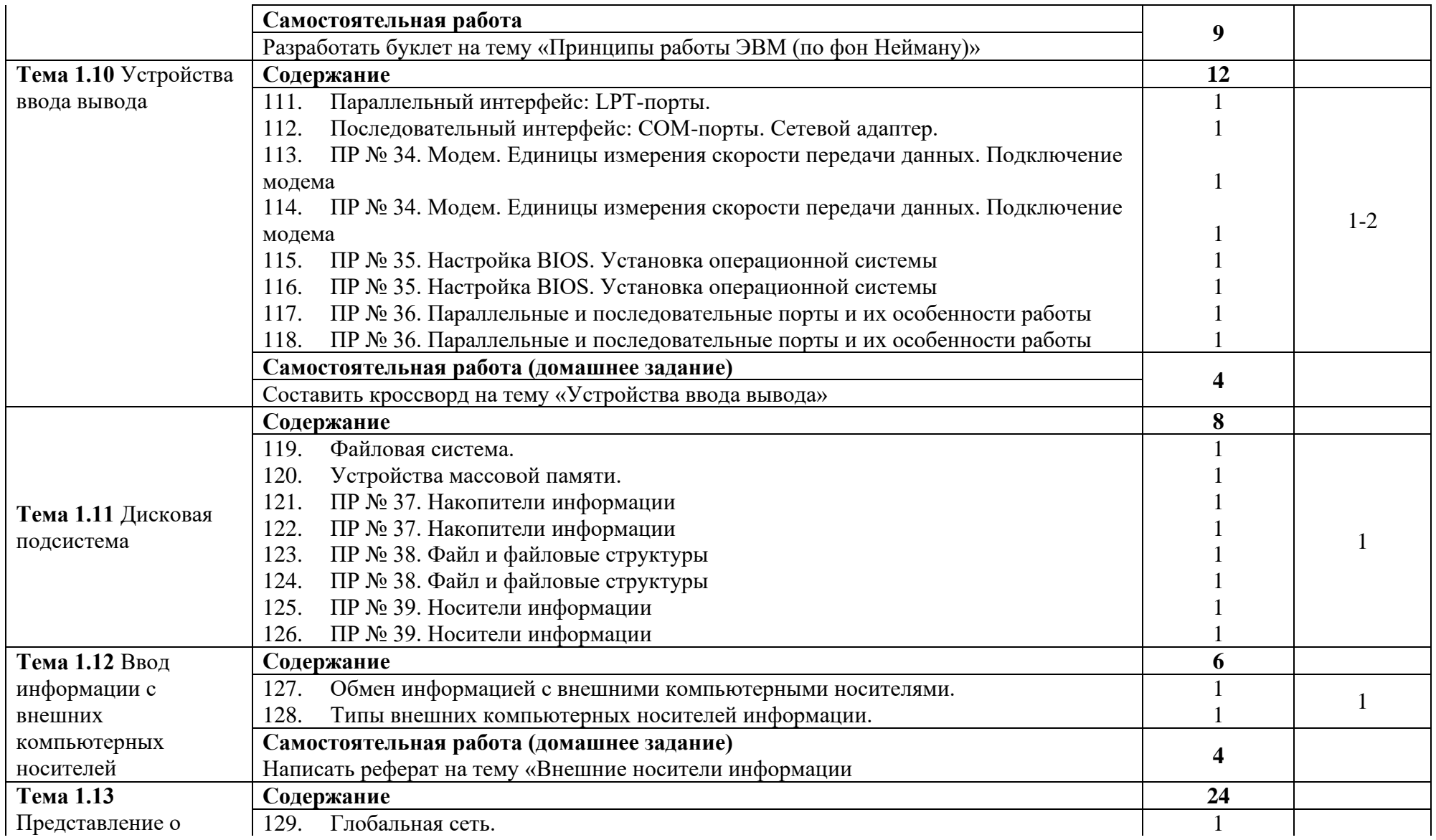

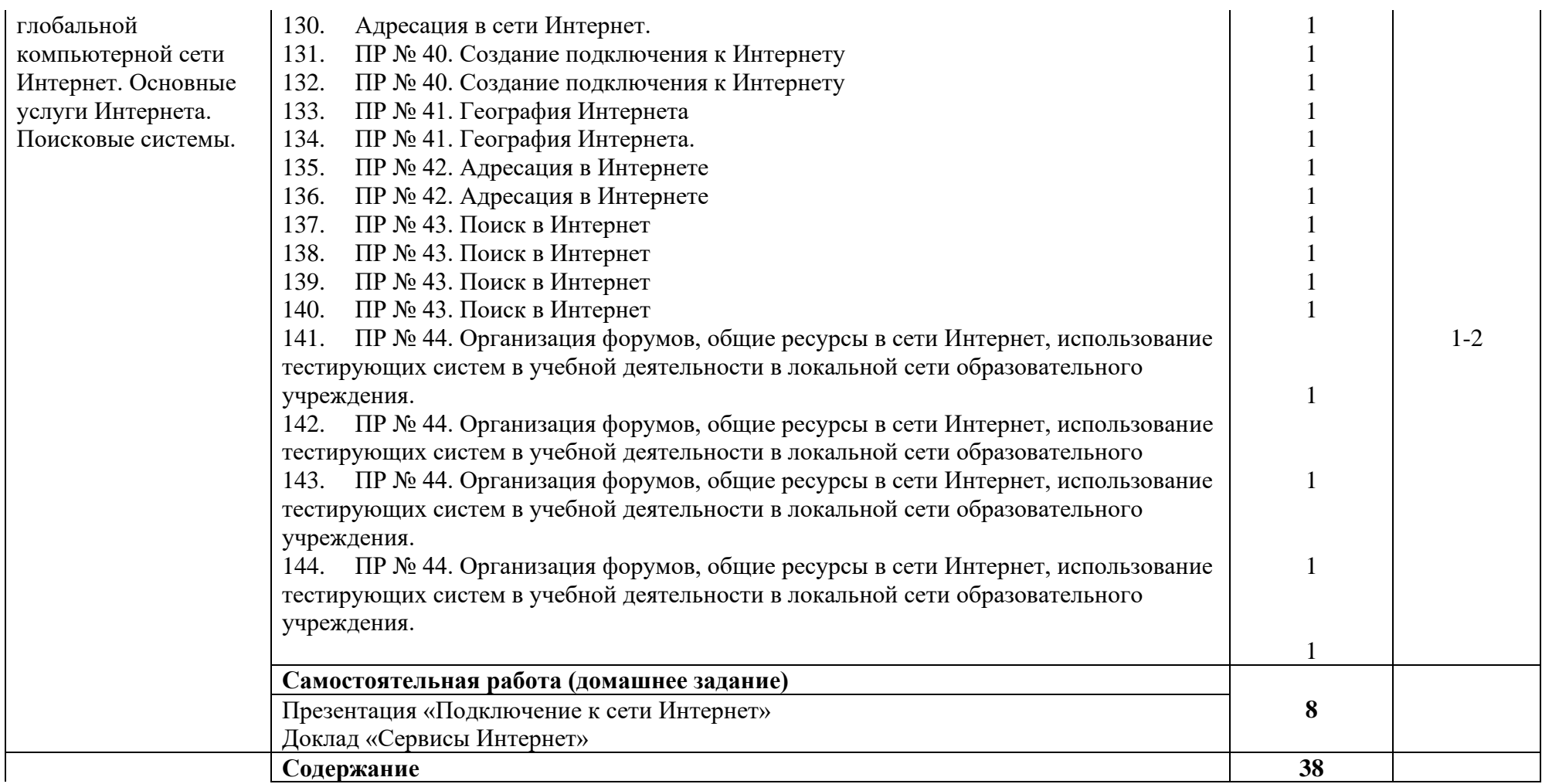

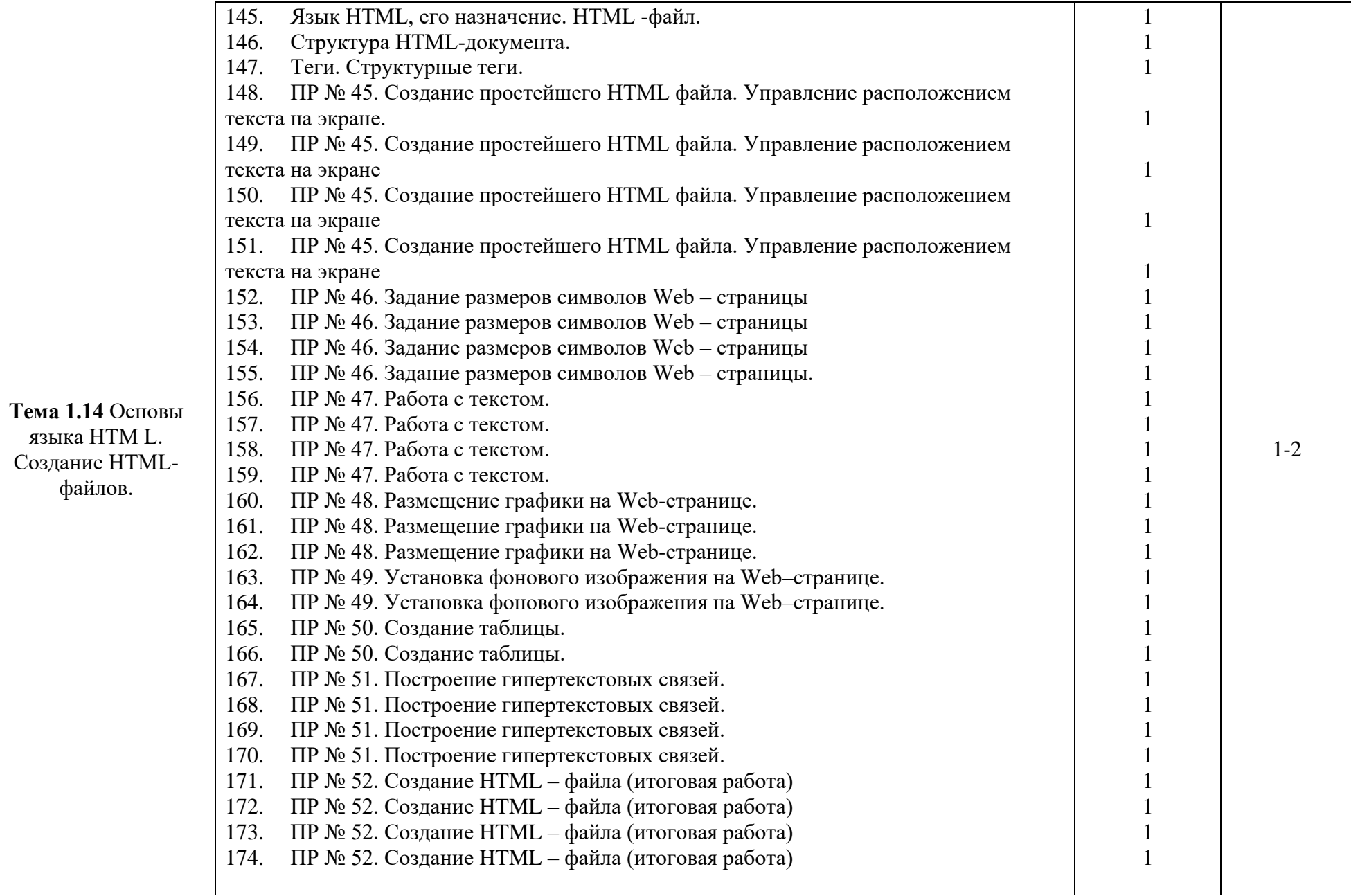

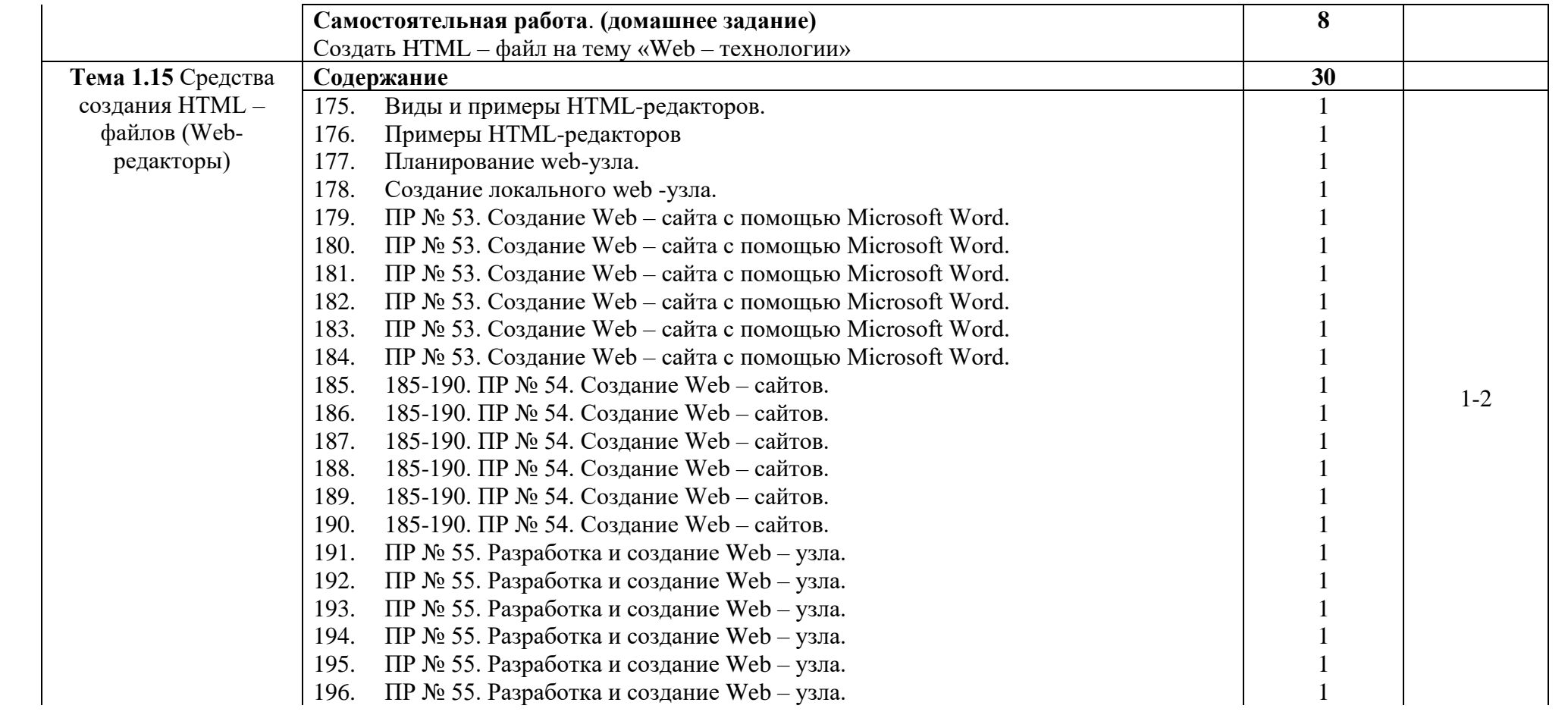

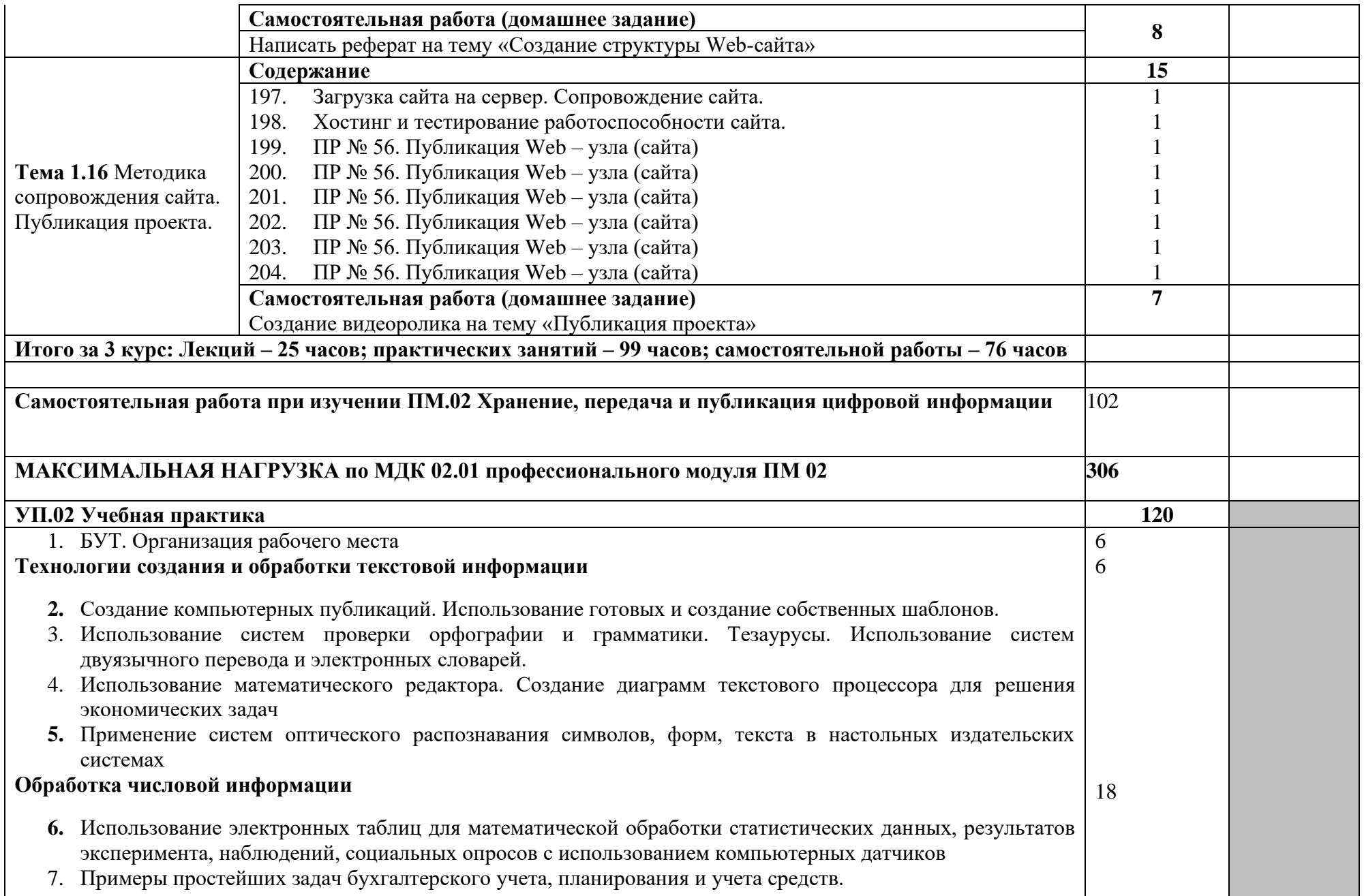

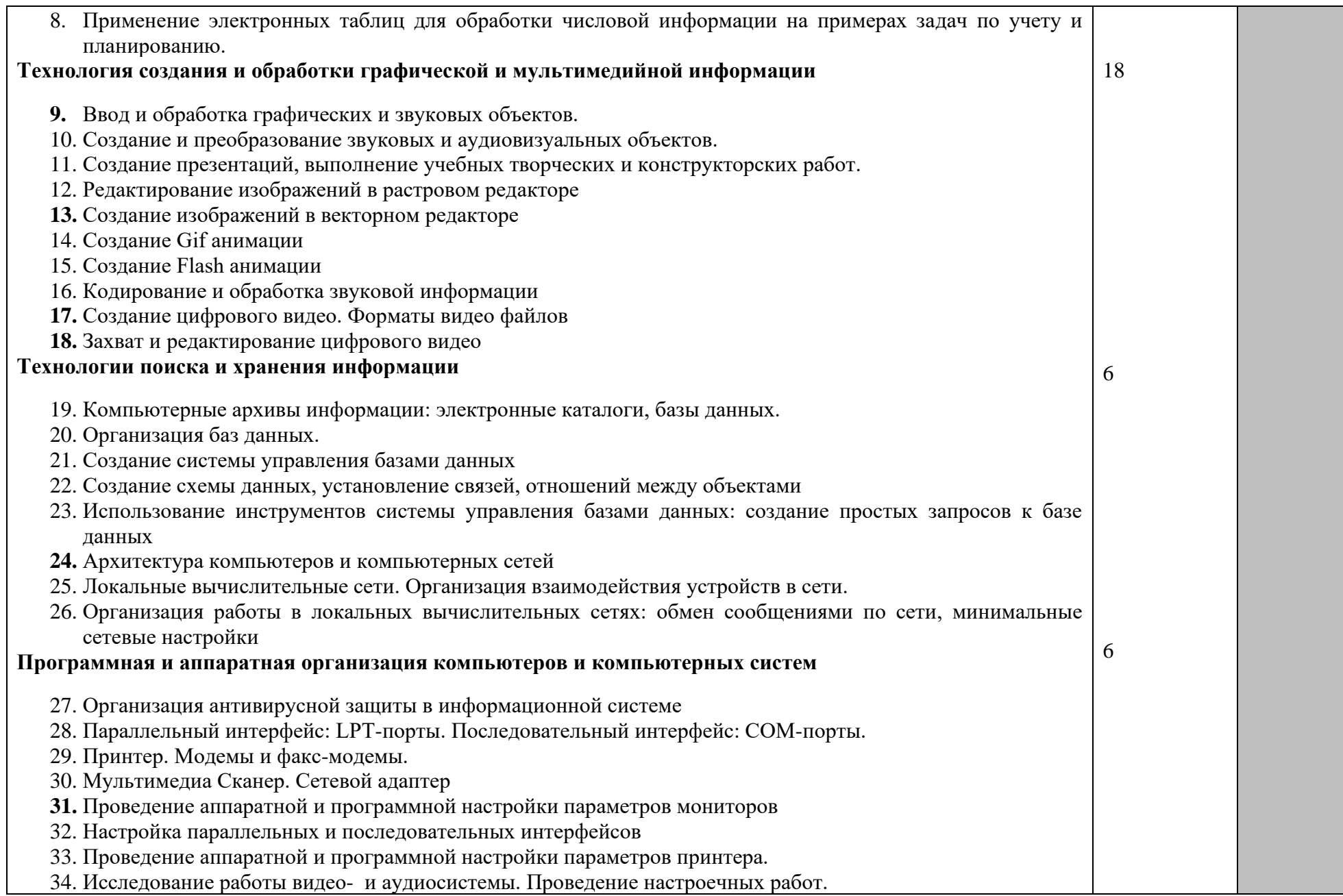

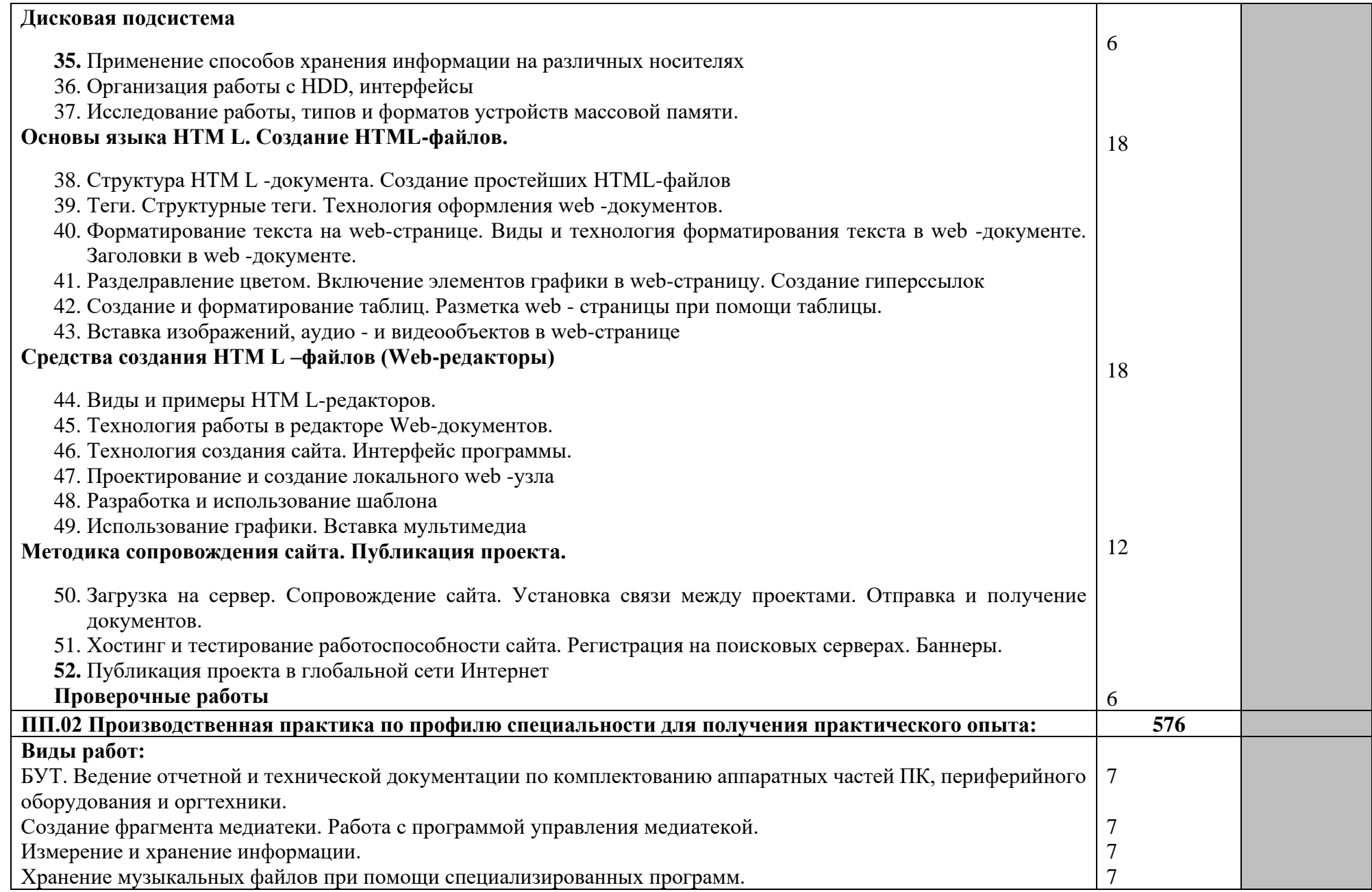

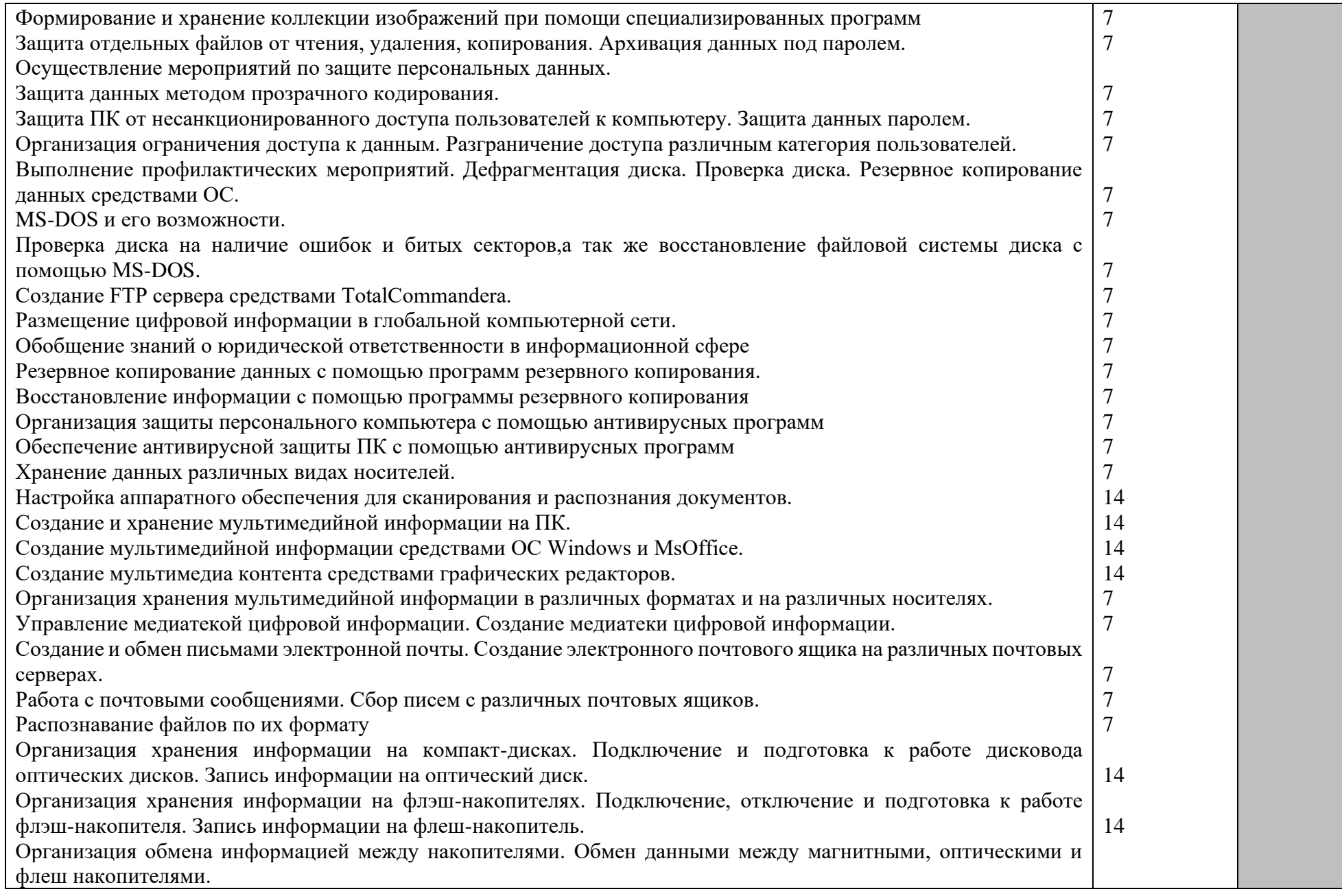

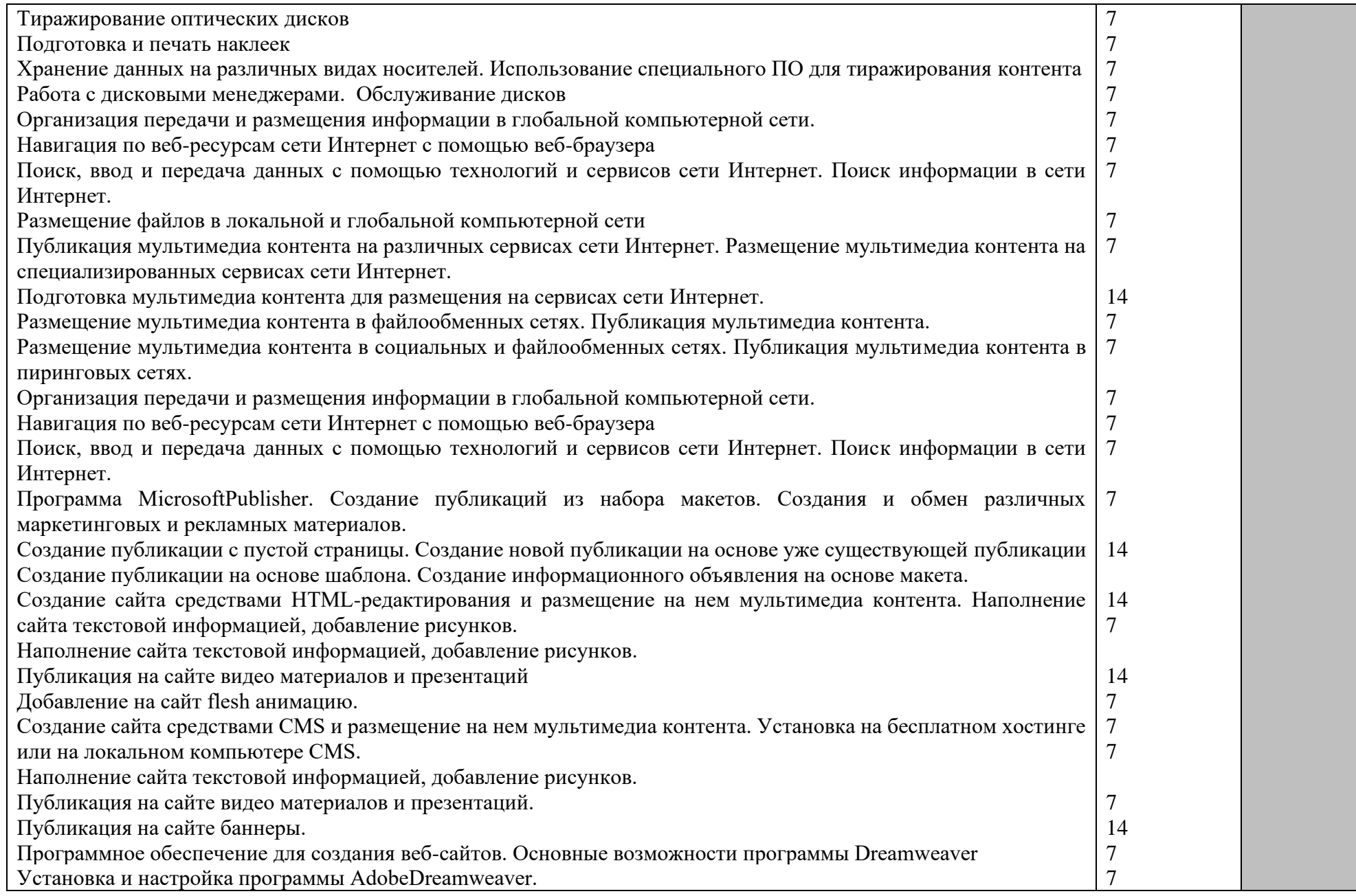

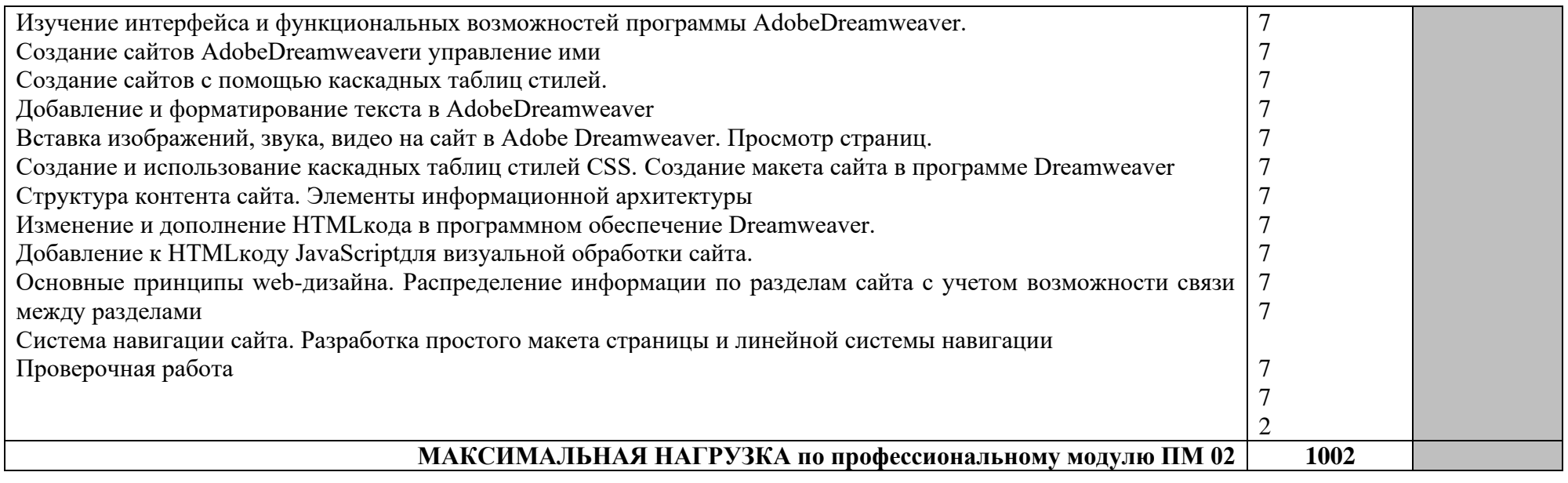

## <span id="page-25-0"></span>**4. УСЛОВИЯ РЕАЛИЗАЦИИ ПРОГРАММЫ ПРОФЕССИОНАЛЬНОГО МОДУЛЯ**

### <span id="page-25-1"></span>**4.1. Требования к минимальному материально-техническому обеспечению**

Реализация программы профессионального модуля ПМ 02 «Хранение, передача и публикация цифровой информации» предполагает наличие учебных кабинетов «Информатики и информационных технологий», «Мультимедиа-технологий»; мастерских не предусмотрено; лабораторий – не предусмотрено.

Оборудование учебного кабинета и рабочих мест кабинета «Информатики и информационных технологий»:

- АРМ преподавателя;
- компьютеры;
- комплект технологической документации;
- комплект учебно-методической документации.

Оборудование учебного кабинета и рабочих мест кабинета «Мультимедиатехнологий»:

- АРМ преподавателя;
- компьютеры;
- комплект технологической документации;
- комплект учебно-методической документации.
	- Технические средства обучения:
- компьютеры;
- программное обеспечение общего и профессионального назначения.

Реализация программы МДК 02.01 предполагает обязательную производственную практику.

Оборудование и технологическое оснащение рабочих мест:

- компьютеры;
- программное обеспечение общего и профессионального назначения.
- <span id="page-25-2"></span>**4.2. Информационное обеспечение обучения**

## **Перечень рекомендуемых учебных изданий, Интернет-ресурсов, дополнительной литературы**

Основные источники:

электронные учебники:

- 1. Новожилов, О. П. Информатика в 2 ч. Часть 1 : учебник для среднего профессионального образования / О. П. Новожилов. — 3-е изд., перераб. и доп. — Москва: Издательство Юрайт, 2020.
- 2. Новожилов, О. П. Информатика в 2 ч. Часть 2 : учебник для среднего профессионального образования / О. П. Новожилов. — 3-е изд., перераб. и доп. — Москва: Издательство Юрайт, 2020.
- 3. Информационные технологии в профессиональной деятельности: учебник для студ. учреждений сред. проф. образования / Е.В. Михеева, О.И. Титова. – 4-е изд., стер. – М.: Издательский центр «Академия», 2019. – 416 с.
- 4. Прохорова О. В. Информационная безопасность и защита информации : учебник для СПО / О. В. Прохорова. — 2-е изд., стер. — Санкт-Петербург: Лань, 2021. — 124 с.: ил. — Текст : непосредственный.

Дополнительные источники:

- 1. Пименов, В. И. Видеомонтаж. Практикум : учебное пособие для среднего профессионального образования / В. И. Пименов. — 2-е изд., испр. и доп. — Москва: Издательство Юрайт, 2020.
- 2. Основы дизайна и композиции: современные концепции : учебное пособие для среднего профессионального образования / Е. Э. Павловская [и др.] ; ответственный редактор Е. Э. Павловская. — 2-е изд., перераб. и доп. — Москва : Издательство Юрайт, 2020.
- 3. Зимин, В. П. Информатика. Лабораторный практикум в 2 ч. Часть 1 : учебное пособие для среднего профессионального образования / В. П. Зимин. — 2-е изд., испр. и доп. — Москва : Издательство Юрайт, 2020.
- 4. Олифер В.Г., Олифер Н.А. Компьютерные сети. Принципы, технологии, протоколы. - СПб.: Питер, 2020.

Ресурсы сети Internet

- [www.profile-edu.ru](http://www.profile-edu.ru/)
- [http://school.edu.ru](http://school.edu.ru/)
- <http://it-ebooks.ru/>
- [https://edu.bashkortostan.ru](https://edu.bashkortostan.ru/)
- <https://intuit.ru/>
	- Мультипортал http://www.km.ru
	- Интернет-Университет Информационных технологий http://www.intuit.ru/
	- Образовательный портал http://claw.ru/
	- http://msdn.microsoft.com/ru-ru/gg638594 Каталог библиотеки учебных курсов

• http://www.dreamspark.ru/- Бесплатный для студентов, аспирантов, школьников и преподавателей доступ к полным лицензионным версиям инструментов Microsoft для разработки и дизайна

- www.metod-kopilka.ru Методическая копилка учителя информатики
- http://ru.wikipedia.org
- http://ermak.cs.nstu.ru/kg\_rivs/graf.htm
- http://textbook.keldysh.ru/courses/2002mm-www/
- Интернет-Университет Информационных технологий

http://www.intuit.ru/studies/courses/2259/155/info

#### •

#### <span id="page-26-0"></span>**4.3. Общие требования к организации образовательного процесса**

Реализация профессионального модуля ПМ 02 «Хранение, передача и публикация цифровой информации» должна обеспечиваться доступом каждого обучающегося к базам данных и библиотечным фондам, формируемым по полному перечню дисциплин и модулей основной профессиональной образовательной программы. Во время самостоятельной подготовки обучающиеся должны быть обеспечены доступом к сети Интернет.

Теоретические занятия и лабораторные работы полностью проводятся в кабинетах «Информатики и информационных технологий», «Мультимедиа-технологий».

Учебная практика проводится при освоении обучающимися профессиональных компетенций в рамках профессионального модуля реализуется концентрированно.

Производственная практика проводится в организациях, направление деятельности которых соответствует профилю подготовки студентов.

Аттестация по итогам производственной практики проводится с учетом (или на основании) результатов, подтвержденных документами соответствующих организаций в форме публичной защиты.

Предшествовать освоению данного модуля должен профессиональный модуль ПМ.01 «Ввод и обработка цифровой информации», «Основы информационных технологий», «Основы электротехники», «Основы электроники и цифровой схемотехники».

#### <span id="page-26-1"></span>**4.4. Кадровое обеспечение образовательного процесса**

Требования к квалификации педагогических (инженерно-педагогических) кадров, обеспечивающих обучение по междисциплинарному курсу (курсам): инженернопедагогические кадры должны иметь среднее профессиональное или высшее профессиональное образование, соответствующее профилю преподаваемого модуля, проходить стажировку в профильных организациях не реже одного раза в 3 года.

Требования к квалификации педагогических кадров, осуществляющих руководство практикой:

Инженерно-педагогический состав: опыт деятельности в организациях соответствующей профессиональной сферы является обязательным.

Мастера: должны иметь на 1–2 разряда по профессии рабочего выше, чем предусмотрено образовательным стандартом для выпускников.

<span id="page-28-0"></span>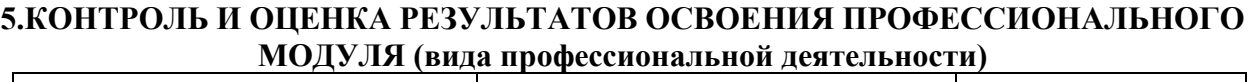

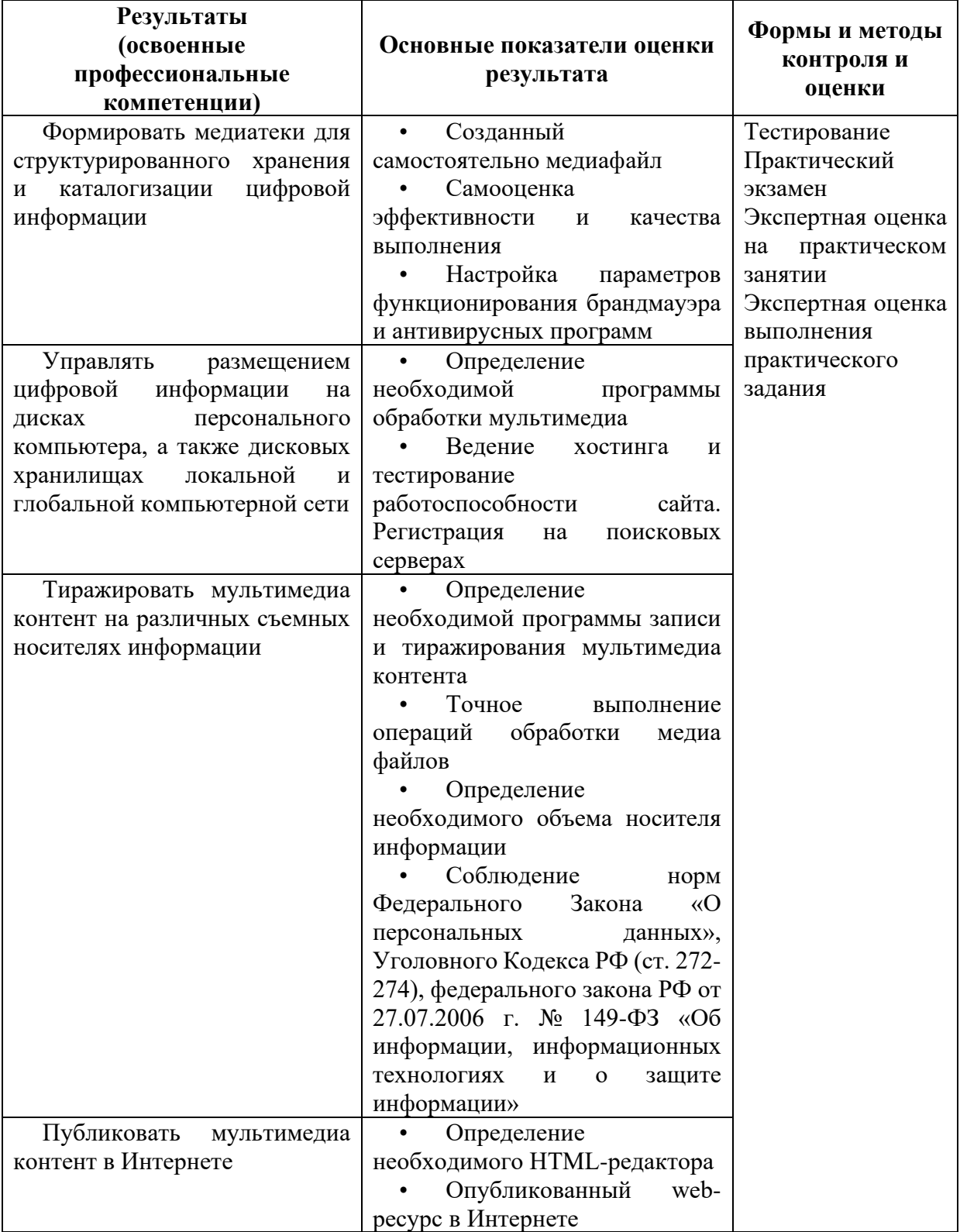

Формы и методы контроля и оценки результатов обучения должны позволять проверять у обучающихся не только сформированность профессиональных компетенций, но и развитие общих компетенций и обеспечивающих их умений.

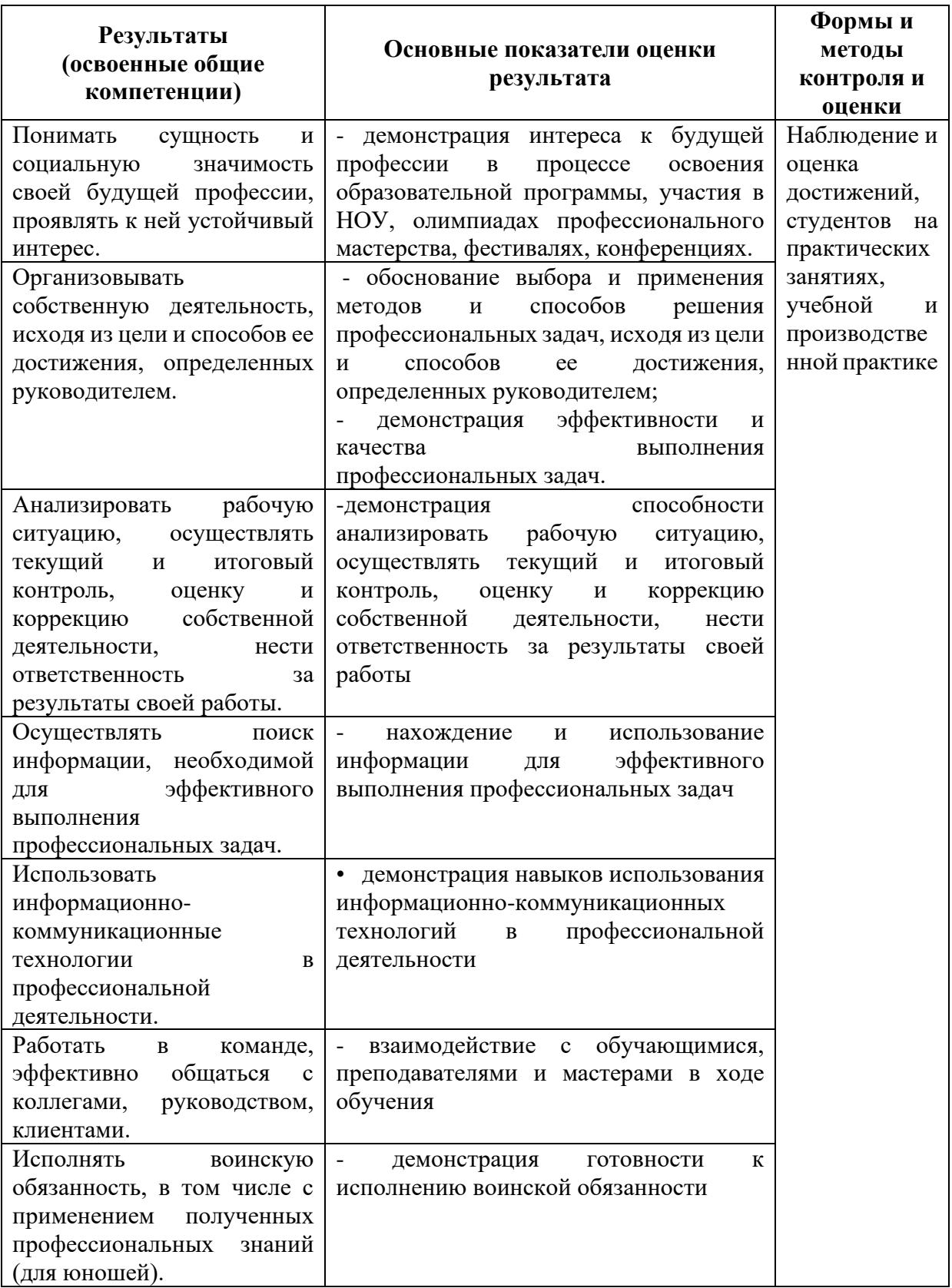